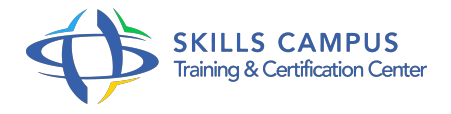

# Citrix XenDesktop 7.6, déployer des applications et postes de travail

-Réference: **SII-310** -Durée: **5 Jours (35 Heures)**

## **Les objectifs de la formation**

- o Installer et configurer Citrix XenDesktop 7
- $\circ$  6
- $\circ$
- o Installer l'hyperviseur
- $\circ$
- Configurer les ressources de XenDesktop 7
- $\circ$
- Configurer les profils et les stratégies
- $\circ$
- o Installer et migrer Provisioning services
- $\circ$

## **A qui s'adesse cette formation ?**

#### **POUR QUI :**

Administrateurs systèmes et réseaux.

#### **PRÉREQUIS :**

Bonnes connaissances de l'administration système Windows 2012 ou 2008.

.

## **Programme**

- **Architectures, installation et configuration**  $\bullet$ 
	- Composants fondamentaux, nouveautés XenDesktop 7.
	- $0.6$ .
	- Modèles de postes de travail virtuels.
	- Flexcast Management Architecture (FMA).
	- Ports et protocoles de communication XenDesktop.
	- o Gestion du système de licences Citrix.
- o Prérequis matériels et logiciels.
- Création d'une image de référence, d'un nouveau site.
- o Travaux pratiques Installation de XenDesktop.
- Dépannage de l'installation.
- **Délégation de l'administration d'une infrastructure XenDesktop**
	- o Outils de gestion (Console STUDIO, Desktop Director, Store Front, PowerShell).
	- Délégation de tâches à un administrateur personnalisé.
	- Mise en oeuvre de la journalisation de tâches administratives.
	- Travaux pratiques Administration d'une infrastructure.

#### **Gestion de l'accès aux ressources et des stratégies**

- Description du client Citrix Receiver.
- L'architecture Store Front.
- Procédure d'accès aux postes de travail virtuels.
- Gestion des magasins Store Front.
- Création et paramétrage des stratégies.
- Filtres et priorités des stratégies Citrix et Microsoft AD.
- Travaux pratiques Gestion de l'accès aux ressources.
- o Mise en oeuvre et dépannage de Store Front.
- Gestion des profils utilisateurs.
- Dépannage des stratégies.

#### **Administration de l'infrastructure virtuelle (VDI)**

- Images de référence, catalogues de machines (création, ajout/suppression de machines).
- Gestion des groupes de distribution.
- Maintenance des composants VDI.
- o Déplacement de VDA.
- Travaux pratiques Création et gestion des images de référence (OS Serveur, OS poste de travail).

#### **Monitoring des sessions utilisateurs**

- o Director Dashboard : surveillance temps réel et historique de site XenDesktop.
- Gestion des sessions avec Citrix Studio.
- Travaux pratiques Analyse des performances et dépannage.

# **Gestion des services de provisioning (PVS)**

- Architecture et composants.
- Comparaison "Machine Creation Service" et "Provisioning Service".
- Gestion de vDisks, procédure de Boot.
- o Travaux pratiques Dépannage de PVS.

### **Administration des impressions**

- o Impression : configuration, optimisation et dépannage.
- <sup>o</sup> Gestion des pilotes.

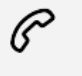

(+212) 5 22 27 99 01 (+212) 6 60 10 42 56 Contact@skills-group.com

 Nous sommes à votre disposition : De Lun - Ven 09h00-18h00 et Sam 09H00 – 13H00

 Angle bd Abdelmoumen et rue Soumaya, Résidence Shehrazade 3, 7éme étage N° 30 Casablanca 20340, Maroc